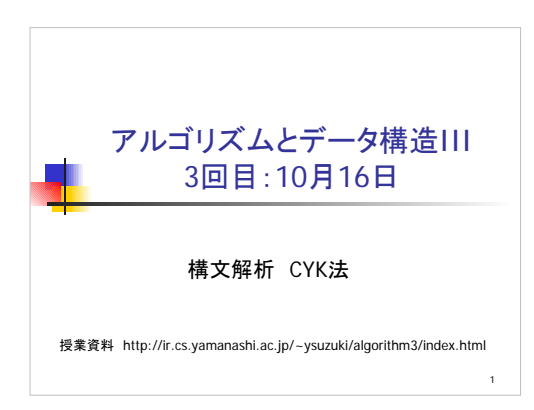

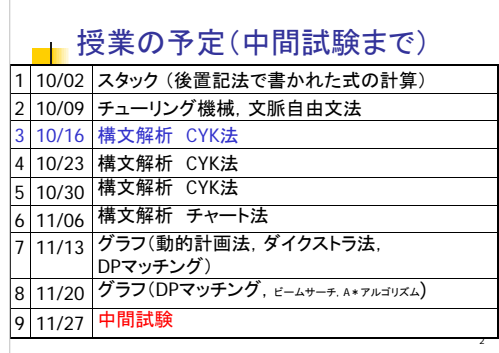

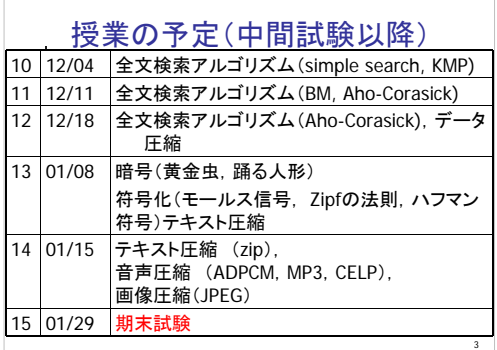

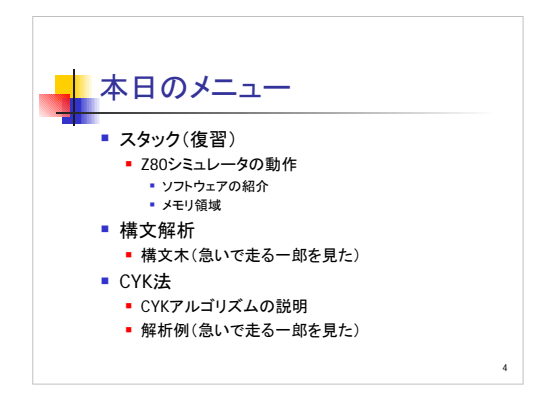

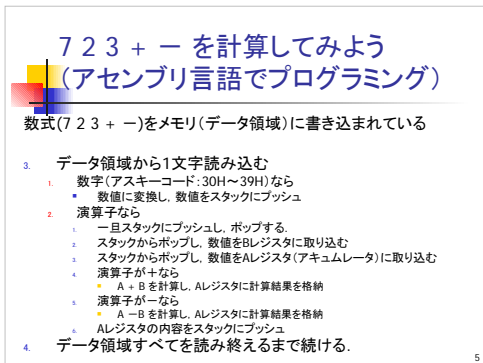

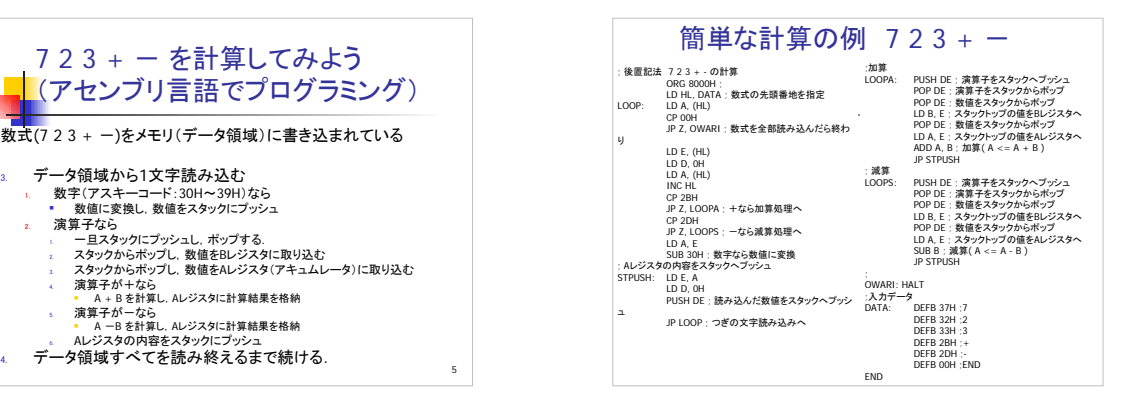

## **Z80 シミュレータ**

■ Z80シミュレータ for Win32

http://www.game3rd.com/soft/z80edit/index.htm

7

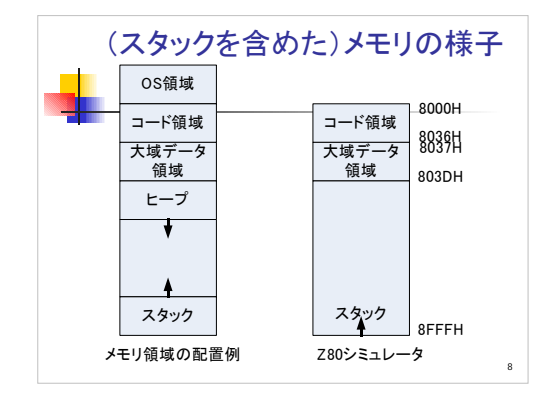

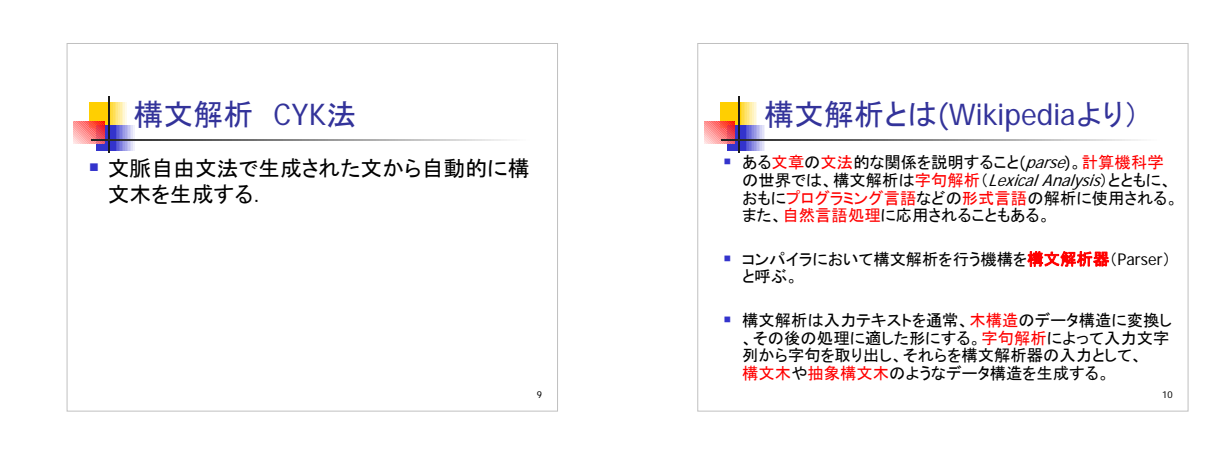

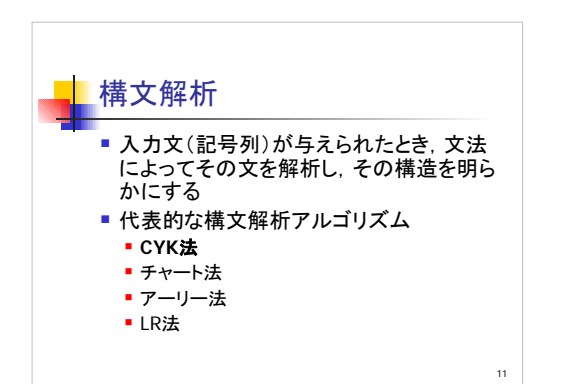

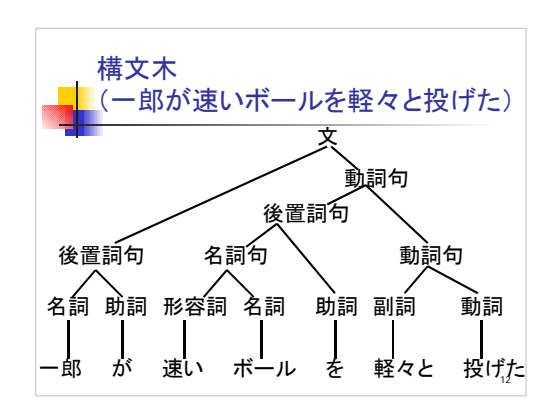

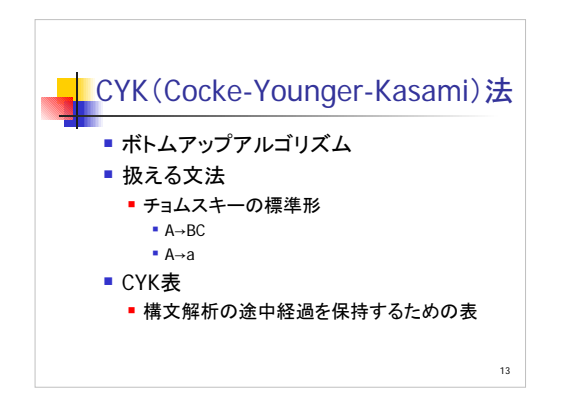

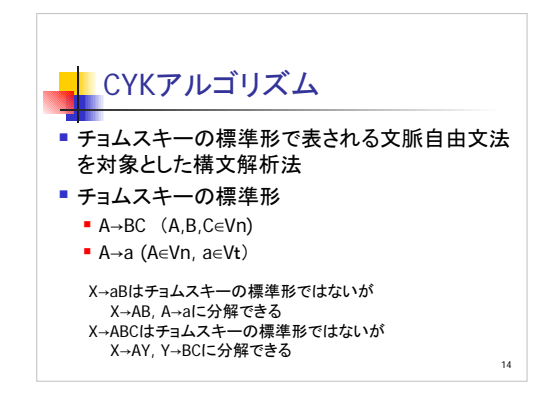

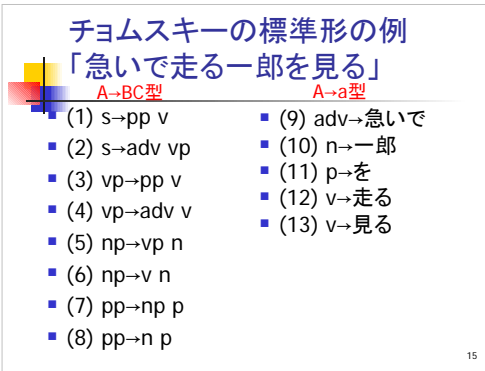

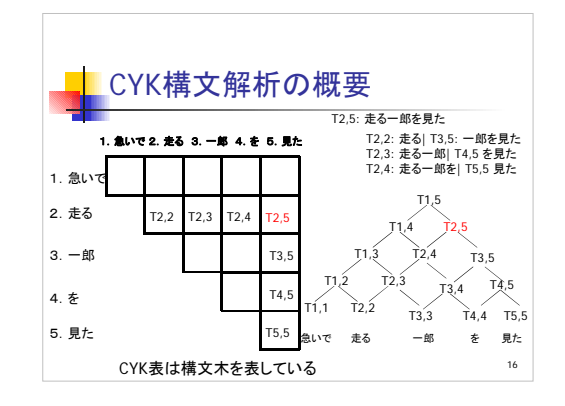

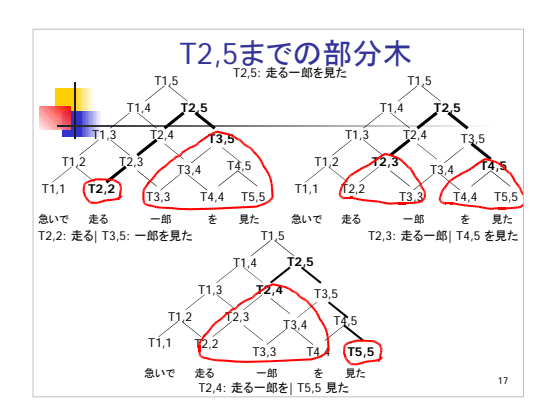

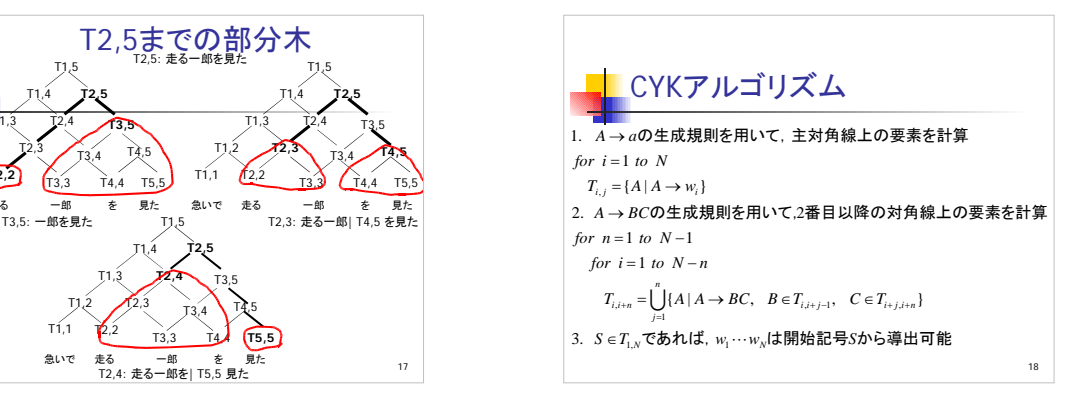

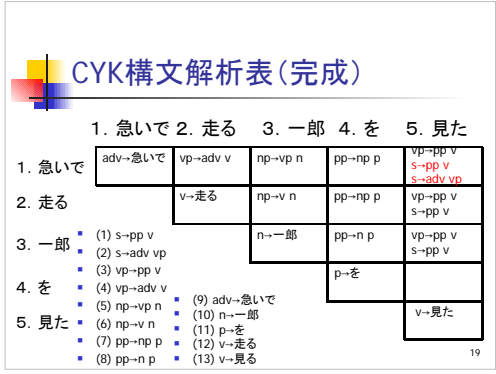

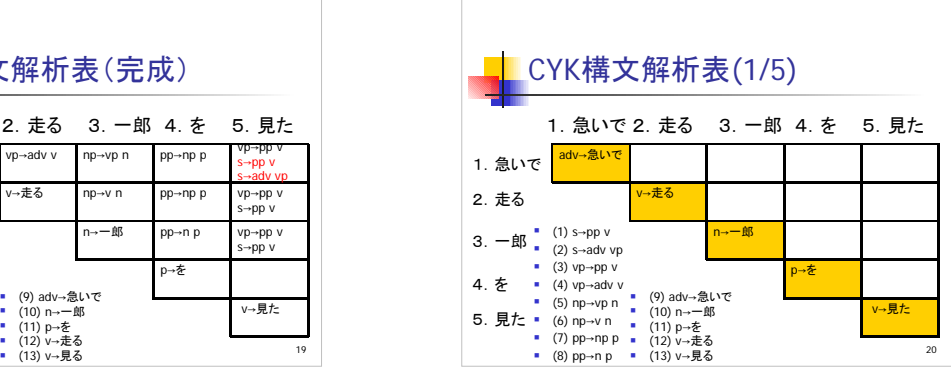

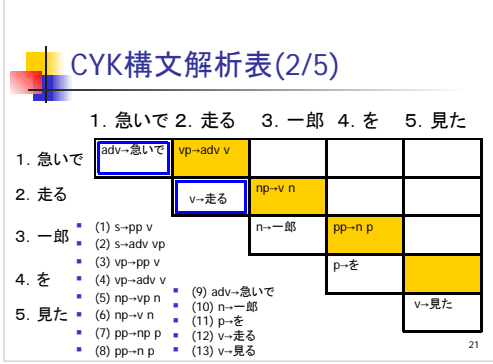

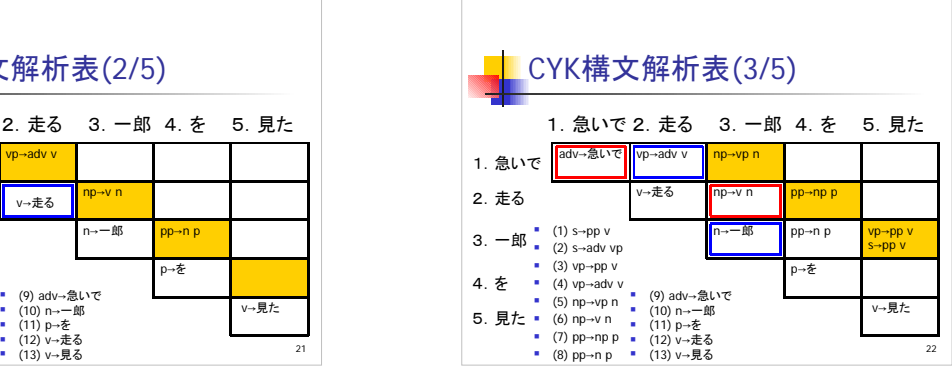

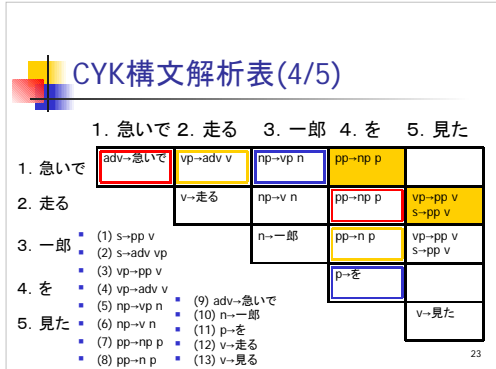

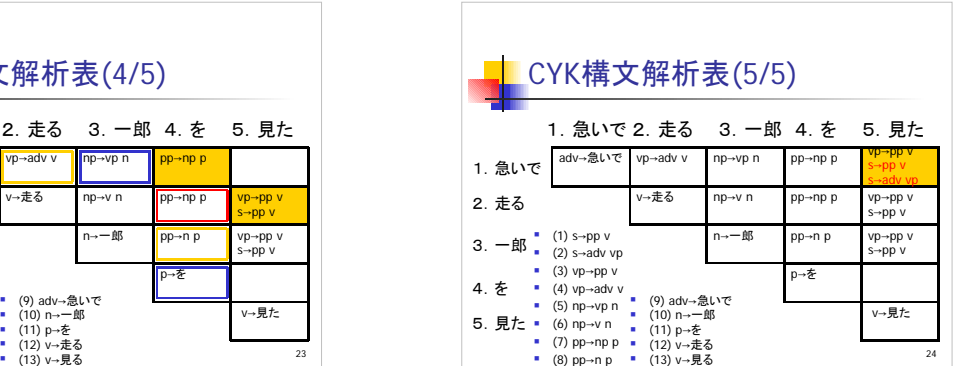

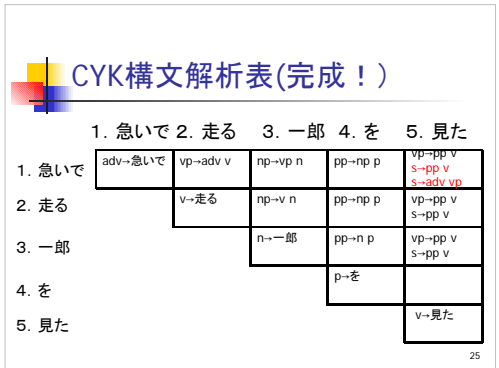

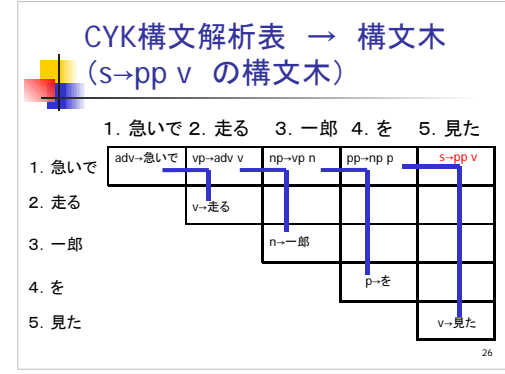

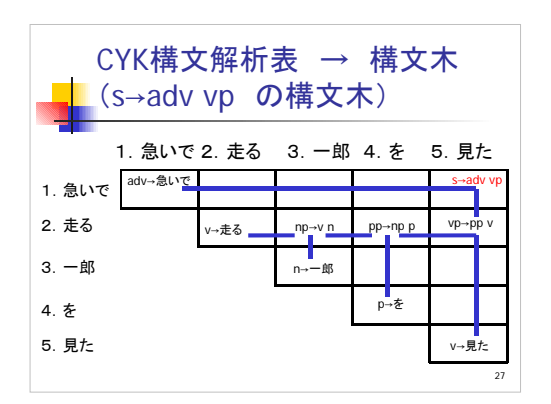

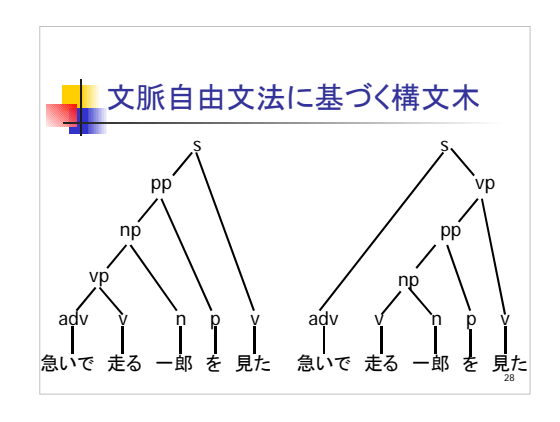